## **Javascript: Recargar página pasado un tiempo, solo si no hay actividad del usuario**

– Juan Gabriel Covas. 2012

El objetivo es recargar la página al cabo de cierto tiempo, siempre que el usuario no esté navegando por ella (si mueve el ratón o pulsa alguna tecla, estando en la página -es decir tiene el foco- se resetea el contador y NO se recarga).

```
ElTiempo.modules.PageReloader = {
     init: function() {
        var this = this; // Increment the idle time counter every freakin' second
        eltiempo data.reload pageInterval =
setInterval( this.page reload check, 1000); // 1 second
         // Setup Zeroing the idle timer on mouse or keypress movement.
         $(document).mousemove(function (e) {
            reload page idleTime = 0;
         });
         $(document).keypress(function (e) {
            reload page idleTime = 0;
         });
     },
    page reload check: function() {
       // Enough time has ellapsed
      if (reload page idleTime > PAGE RELOAD SECONDS - 1) { // configured
seconds - 1
       // do NOT reload until document is really focused
      var focused = document.activeElement;
      if (!focused || focused == document.body)
        focused = null:
       else if (document.querySelector)
       focused = document.querySelector(":focus");
       if (! focused) {
         return false;
       }
      reload page idleTime = 0;
       window.location.reload();
       return true;
       }
       else {
    reload\_page\_idleTime = reload page\_idleTime + 1; }
      if (eltiempo data.env == 'test' || eltiempo data.env == 'local') {
```

```
$('#proxima-actualizacion span#page reload box').html(' Recarga en
'+(PAGE_RELOAD_SECONDS - reload_page_idleTime + 1)+' ');
      }
   }
};
```
~~DISCUSSION|Comentarios~~

From: <https://juangacovas.info/>- **JuangaCovas.info**

Permanent link: **<https://juangacovas.info/doku.php/personal/codigo/eltiempo-reload>**

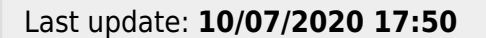

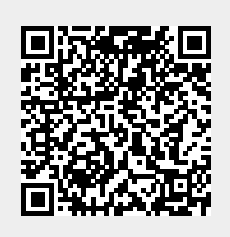